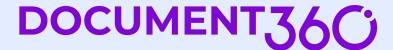

---

C

Webinar On

# Documenting GraphQL APIs: How is it different than REST?

Speaker

Mark Wentowski
API Documentation Specialist
Independent consultant

## Why learn GraphQL?

- Growing popularity
- Facilitate communication: frontend/backend
- Write interactive examples
- Enhance API developer experience

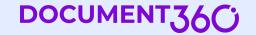

## GraphQL vs. REST

- They both approaches to designing APIs
- They differ significantly in how they structure data and how clients interact with the API
- Not mutually exclusive

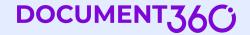

## **REST**

- Architectural style for designing networked applications
- Manage information by using web addresses
- Strictly defined data structures

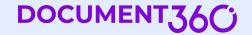

## REST - 'endpoint-based'

| <b>69</b>                        |                               |   |
|----------------------------------|-------------------------------|---|
| pet Everything about your Pets   | Find out more                 | ~ |
| store Access to Petstore orders  |                               | ~ |
| <b>USE</b> Operations about user | Find out more about our store | ~ |
| Models                           |                               | ^ |
| ApiResponse >                    |                               |   |

## REST - 'fixed and structured'

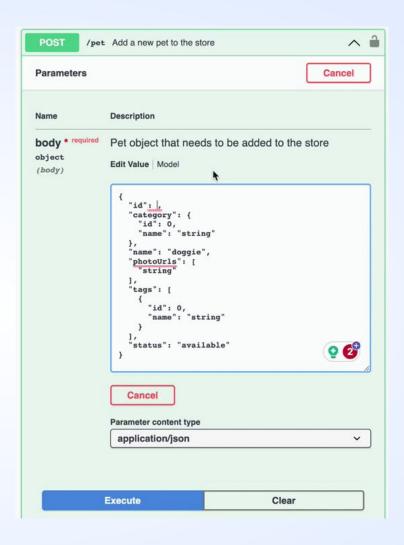

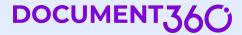

## GraphQL

- GraphQL is a query language
- Schema-based approach to requesting data

## GraphiQL - 'flexible'

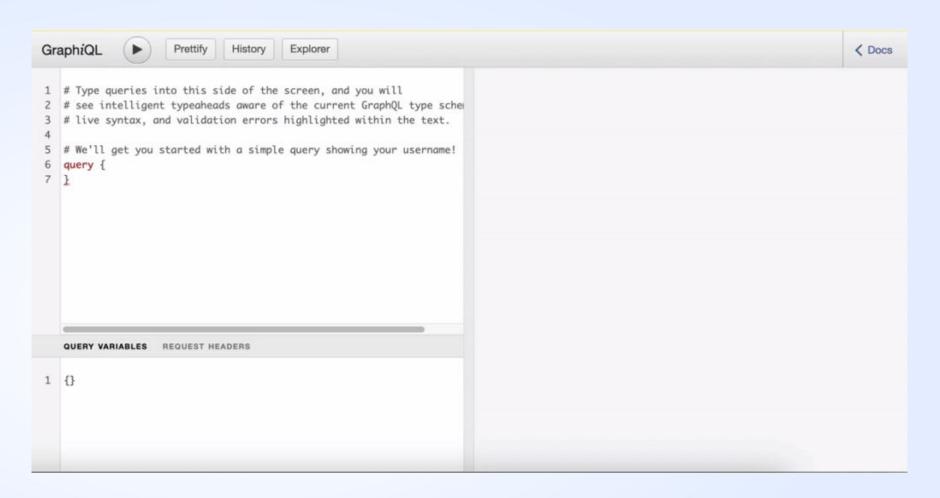

# Underfetching / Overfetching

1. Why can't I get all the data I need in one request?

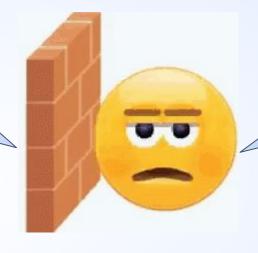

2. Why do I have to get back all this data when I only need a subset?

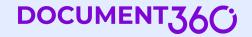

## Fake Blog API

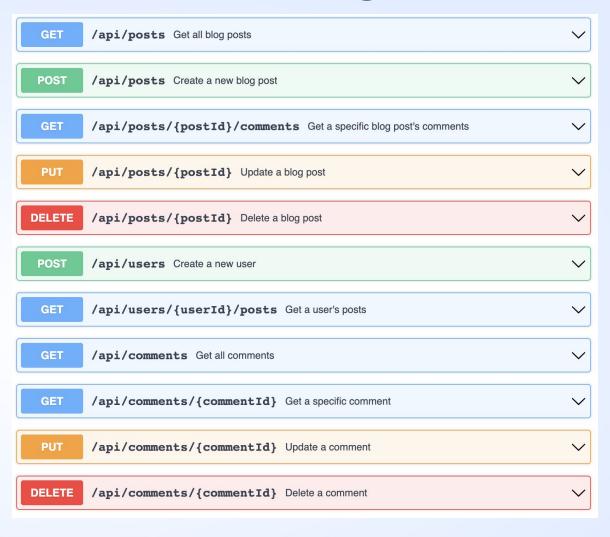

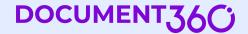

## **REST Example: Underfetching**

I want details for a specific blog post and its comments.

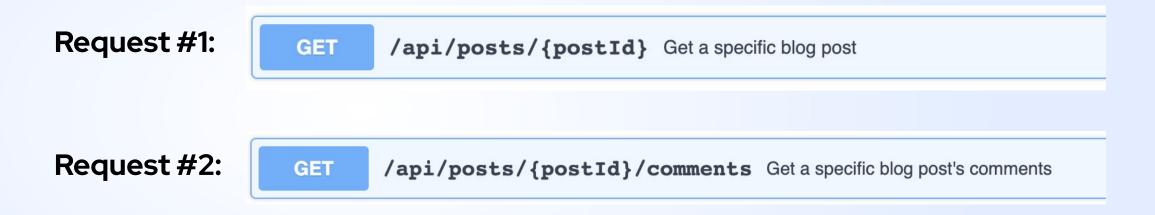

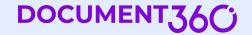

## GraphQL - Fetch with one request

#### Request

```
1  query {
2  post(id: 1) {
3    id
4    title
5    content
6    createdAt
7  comments {
8     id
9     text
10    createdAt
11   }
12  }
13  }
```

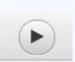

#### Response

```
"data": {
 "post": {
   "id": 1,
   "title": "Sample Blog Post",
   "content": "This is a sample blog post content.",
   "createdAt": "2023-07-25T12:34:56Z",
   "comments":
       "id": 101,
       "text": "Great post!",
       "createdAt": "2023-07-25T14:00:00Z"
       "text": "Thanks for sharing!",
       "createdAt": "2023-07-25T15:30:00Z"
```

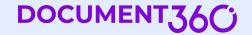

## **REST Example: Overfetching**

I want specific user details.

Request: /api/users/{userId} Get user details

Response:

```
Example Value | Schema

{
    "id": 0,
    "name": "string",
    "email": "string",
    "age": 0,
    "bio": "string",
    "website": "string"
}
```

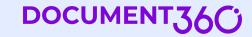

## **GraphQL - Fetch subset of data**

#### Request

```
1 ▼ query {
     user(id: 1) {
       email
       bio
```

### Response

```
"data": {
 "user": {
   "email": "john.doe@example.com",
    "bio": "Passionate about blogging and technology."
```

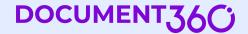

# Documenting GraphQL APIs - Field descriptions

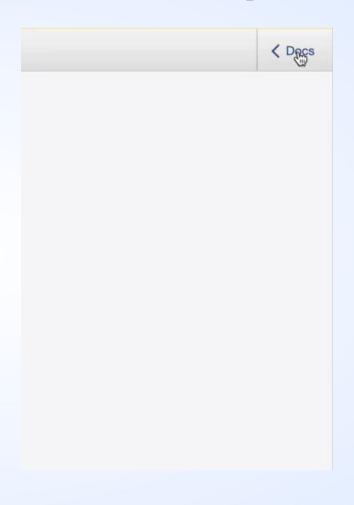

### **Code comments**

| Type  | Field  | Description                        |
|-------|--------|------------------------------------|
| Book  | id     | The unique identifier of the book. |
| Book  | title  | The title of the book.             |
| Book  | author | The author of the book.            |
| Query | books  |                                    |

## Google sheets + scripts

## JSON / YML + scripts

# Documenting GraphQL APIs - Conceptual docs

- Knowledge bases
- Help authoring tools
- Static site generators (Markdown / git)

# Single endpoint

| Example                   | GraphQL endpoint:  • https://fakeblogapi.com/graphql                                                                          |
|---------------------------|----------------------------------------------------------------------------------------------------|
| Documentation<br>Strategy | <ul> <li>Provide a code example demonstrating how to<br/>send queries to the GraphQL endpoint using<br/>libraries.</li> </ul> |

## Query language focus

| Example                   | "GraphQL is the query language used by the Blog API to allow clients to fetch data from the server."          |
|---------------------------|----------------------------------------------------------------------------------------------------|
| Documentation<br>Strategy | <ul> <li>Introduce GraphQL and key features</li> <li>Compare GraphQL with traditional RESTful APIs</li> </ul> |

## Schema documentation

```
Example
                            1 ▼ type Post {
                                id: ID!
                                title: String!
                                content: String!
                                createdAt: String!
                                author: User!
                                comments: [Comment!]!
Documentation

    Document types, fields and relationships.

Strategy
```

# GraphiQL support

| Example                   | "The Blog API supports GraphiQL, an interactive IDE for exploring and testing GraphQL queries." |
|---------------------------|-------------------------------------------------------------------------------------------------|
| Documentation<br>Strategy | <ul><li>Introduce GraphiQL</li><li>Access instructions</li><li>Testing examples</li></ul>       |

## **Query Variables**

## 1 ▼ query GetUserDetails(\$userId: ID!) { Example user(id: \$userId) { id name email 6 Describe role of query variables **Documentation** Demonstrate how to use query variables **Strategy**

## Introspection queries

| Example                   | <pre>1 v query IntrospectionQuery { 2 v   schema { 3      types {           name 5      } 6     } 7 }</pre>                             |  |
|---------------------------|----------------------------------------------------------------------------------------------------|--|
| Documentation<br>Strategy | <ul> <li>Explain introspection in GraphQL</li> <li>Provide examples that developers can execute to explore the API's schema.</li> </ul> |  |

## Security

#### 1 v query GetUserDetails(\$userId: ID!) { Example user(id: \$userId) { id name email password 7 8 Explain that sensitive information should not be **Documentation** requested. **Strategy** Provide best practices for ensuring confidential information is not exposed.

## **Error handling**

```
Example
                          "errors": [
                             "message": "Invalid input: Name cannot be empty.",
                         Explain the structure of error responses
Documentation
                          Document common error scenarios and how to
Strategy
                         handle them
```

## **Tutorials**

| Example                   | Describe the scenario where a user wants to create a new blog post through the API.                                                 |
|---------------------------|----------------------------------------------------------------------------------------------------|
| Documentation<br>Strategy | Provide real-world examples and step-by-step guides, developers can understand how to interact with the API in practical scenarios. |

## **Example tutorial**

#### Create a new blog post

Explain the purpose of the mutation and its expected input fields (title, content, and authorld).

- 1. **Mutation Query**: Provide the mutation query with placeholders for the required variables.
- Query Variables: Explain the purpose of each query variable (\$title, \$content, and \$authorld) and their expected data types.
- 3. **Execution**: Show how to execute the mutation with actual values for the query variables.
- 4. **Response**: Explain the structure of the response and how to interpret the returned data (in this case, the id, title, and createdAt fields of the newly created post).

#### Sample request

```
nutation CreateNewPost($title: String!, $content: String!, $authorId: ID!) {
    createPost(title: $title, content: $content, authorId: $authorId) {
        id
        title
        createdAt
    }
}
```

#### Sample response

```
{
   "data": {
      "createPost": {
        "id": "123",
        "title": "New Blog Post",
        "createdAt": "2023-07-25T12:34:56Z"
      }
   }
}
```

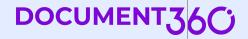

# Questions?

# Thank You!

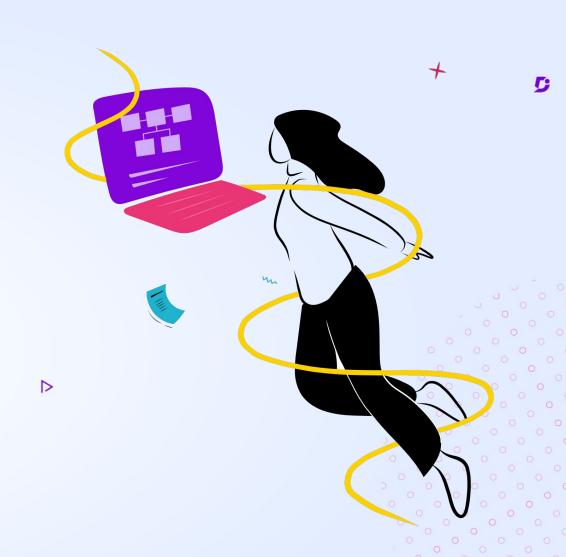